QR Code

QR Code URL Link

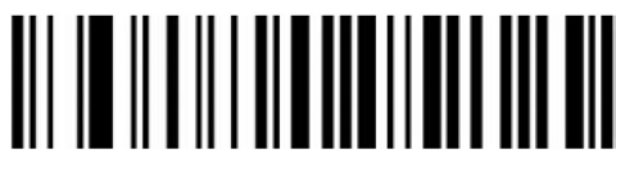

Disable

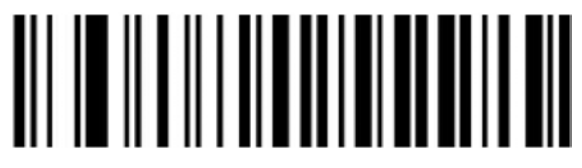

Enable